## **ЮЖНО-УРАЛЬСКИЙ ГОСУДАРСТВЕННЫЙ УНИВЕРСИТЕТ**

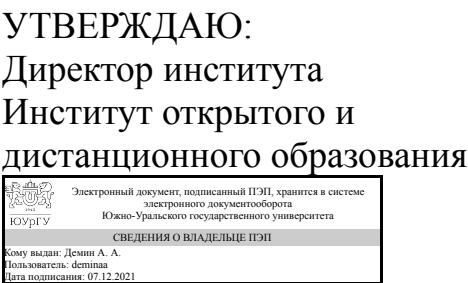

А. А. Демин

## **РАБОЧАЯ ПРОГРАММА**

**дисциплины** 1.Ф.П1.25.02 Геодезическое сопровождение строительных процессов **для направления** 08.03.01 Строительство **уровень** Бакалавриат **профиль подготовки** Промышленное и гражданское строительство **форма обучения** очная **кафедра-разработчик** Техника, технологии и строительство

Рабочая программа составлена в соответствии с ФГОС ВО по направлению подготовки 08.03.01 Строительство, утверждённым приказом Минобрнауки от 31.05.2017 № 481

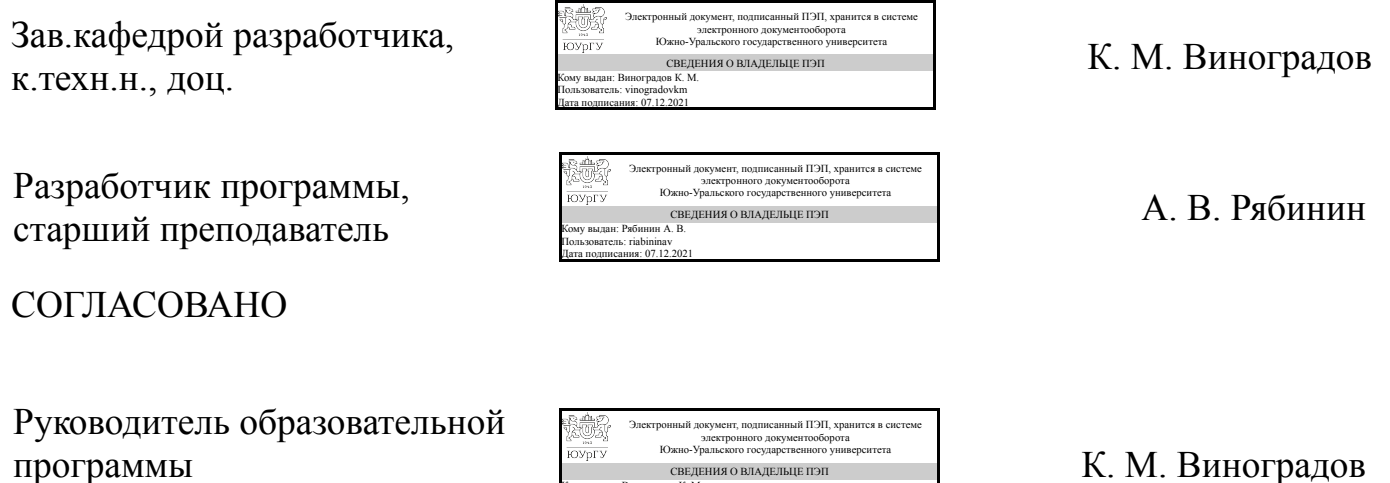

Кому выдан: Виноградов К. М. Пользователь: vinogradovkm Дата подписания: 07.12.2021

к.техн.н., доц.

## **1. Цели и задачи дисциплины**

Областью профессиональной деятельности дипломированных бакалавров направления подготовки Строительство является деятельность в сфере возведения объектов капитального строительства, инженерное благоустройство и планирование территорий. Ведение геодезических работ на современном этапе неизбежно связано с обработкой их результатов в цифровыми методами. Современные технологии, средства и методы обработки данных геодезических измерений предполагают наличие общих знаний в сфере автоматизации геодезических работ, цифровой картографии и геоинформационных систем. Цель данного курса – получение общего представления об общих методах автоматизации геодезических работ, обработки данных и геоинформационных технологиях. Задачи курса: 1. Ознакомление с общими вопросами автоматизации геодезических измерений в сфере строительства. 2. Получение общего представления и навыков работы в сфере ГИС и цифровой картографии.

## **Краткое содержание дисциплины**

Пространственная информация является одним из основных видов информации о пространственном базисе строительной деятельности – территории. Современный уровень развития геодезических приборов и компьютерных технологий позволяет удобно и эффективно организовать с пространственной информацией. Задачей настоящего времени является подготовка специалистов, представляющих территорию и объекты строительной деятельности (конкретные возводимые объекты, местность, городское пространство) как пространственный базис протекания множества сложных технологических процессов, владение информацией о которых является необходимым условием принятия корректных решений. В курсе "Геодезическое сопровождение строительных процессов" студенты знакомятся общетеоретическими основами автоматизации и цифровой обработки геодезических измерений, новыми технологиями в области геодезии и картографии, а также основами геоинформационных системам.

## **2. Компетенции обучающегося, формируемые в результате освоения дисциплины**

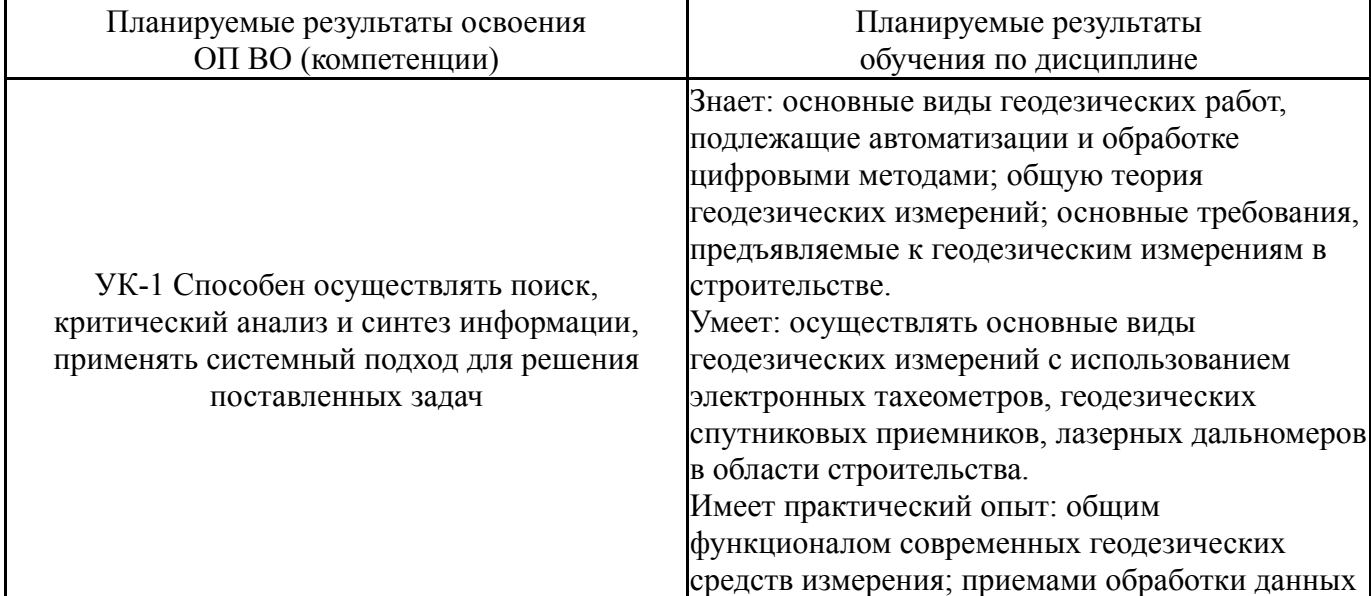

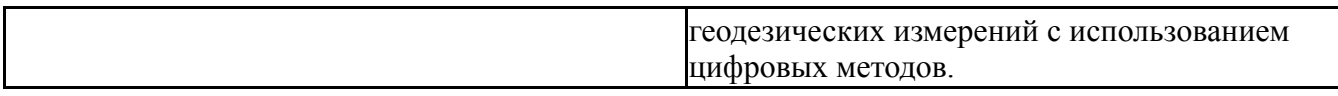

## **3. Место дисциплины в структуре ОП ВО**

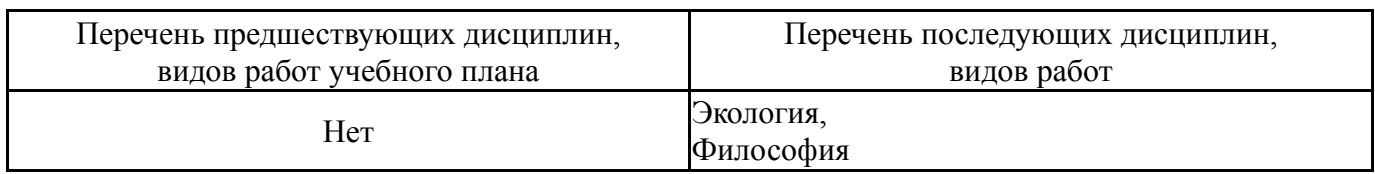

Требования к «входным» знаниям, умениям, навыкам студента, необходимым при освоении данной дисциплины и приобретенным в результате освоения предшествующих дисциплин:

Нет

## **4. Объём и виды учебной работы**

Общая трудоемкость дисциплины составляет 2 з.е., 72 ч., 36,25 ч. контактной работы

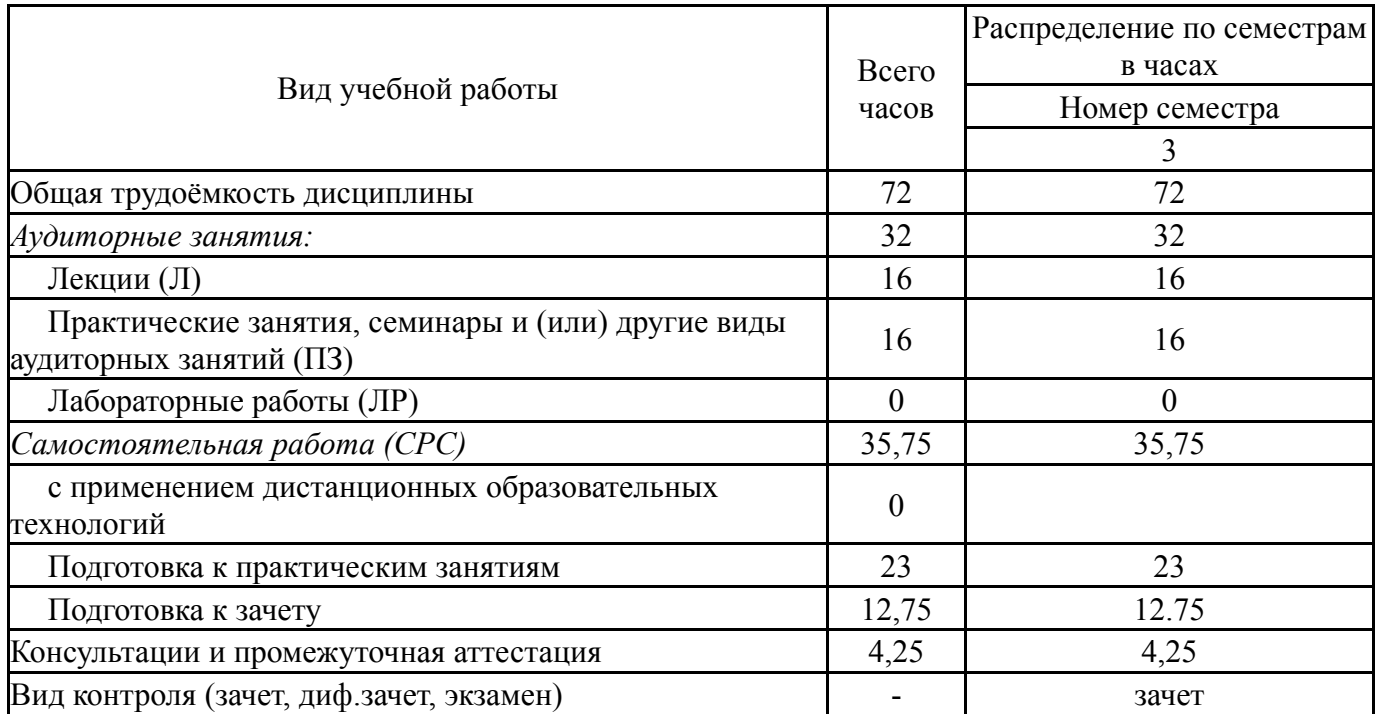

## **5. Содержание дисциплины**

![](_page_2_Picture_465.jpeg)

![](_page_3_Picture_572.jpeg)

## **5.1. Лекции**

![](_page_3_Picture_573.jpeg)

## **5.2. Практические занятия, семинары**

![](_page_3_Picture_574.jpeg)

## **5.3. Лабораторные работы**

Не предусмотрены

## **5.4. Самостоятельная работа студента**

![](_page_3_Picture_575.jpeg)

## **6. Текущий контроль успеваемости, промежуточная аттестация**

Контроль качества освоения образовательной программы осуществляется в соответствии с Положением о балльно-рейтинговой системе оценивания результатов учебной деятельности обучающихся.

# **6.1. Контрольные мероприятия (КМ)**

![](_page_4_Picture_625.jpeg)

![](_page_5_Picture_642.jpeg)

![](_page_6_Picture_577.jpeg)

## **6.2. Процедура проведения, критерии оценивания**

![](_page_6_Picture_578.jpeg)

![](_page_7_Picture_620.jpeg)

Фонды оценочных средств по каждому контрольному мероприятию находятся в приложениях.

### **7. Учебно-методическое и информационное обеспечение дисциплины**

#### **Печатная учебно-методическая документация**

- *а) основная литература:* Не предусмотрена
- *б) дополнительная литература:* Не предусмотрена
- *в) отечественные и зарубежные журналы по дисциплине, имеющиеся в библиотеке:* Не предусмотрены
- *г) методические указания для студентов по освоению дисциплины:*
	- 1. Оформление контрольных, курсовых работ и проектов
- *из них: учебно-методическое обеспечение самостоятельной работы студента:*
	- 1. Оформление контрольных, курсовых работ и проектов

#### **Электронная учебно-методическая документация**

![](_page_7_Picture_621.jpeg)

![](_page_8_Picture_599.jpeg)

Перечень используемого программного обеспечения:

- 1. Microsoft-Windows(бессрочно)
- 2. Microsoft-Office(бессрочно)

Перечень используемых профессиональных баз данных и информационных справочных систем:

Нет

## **8. Материально-техническое обеспечение дисциплины**

![](_page_8_Picture_600.jpeg)